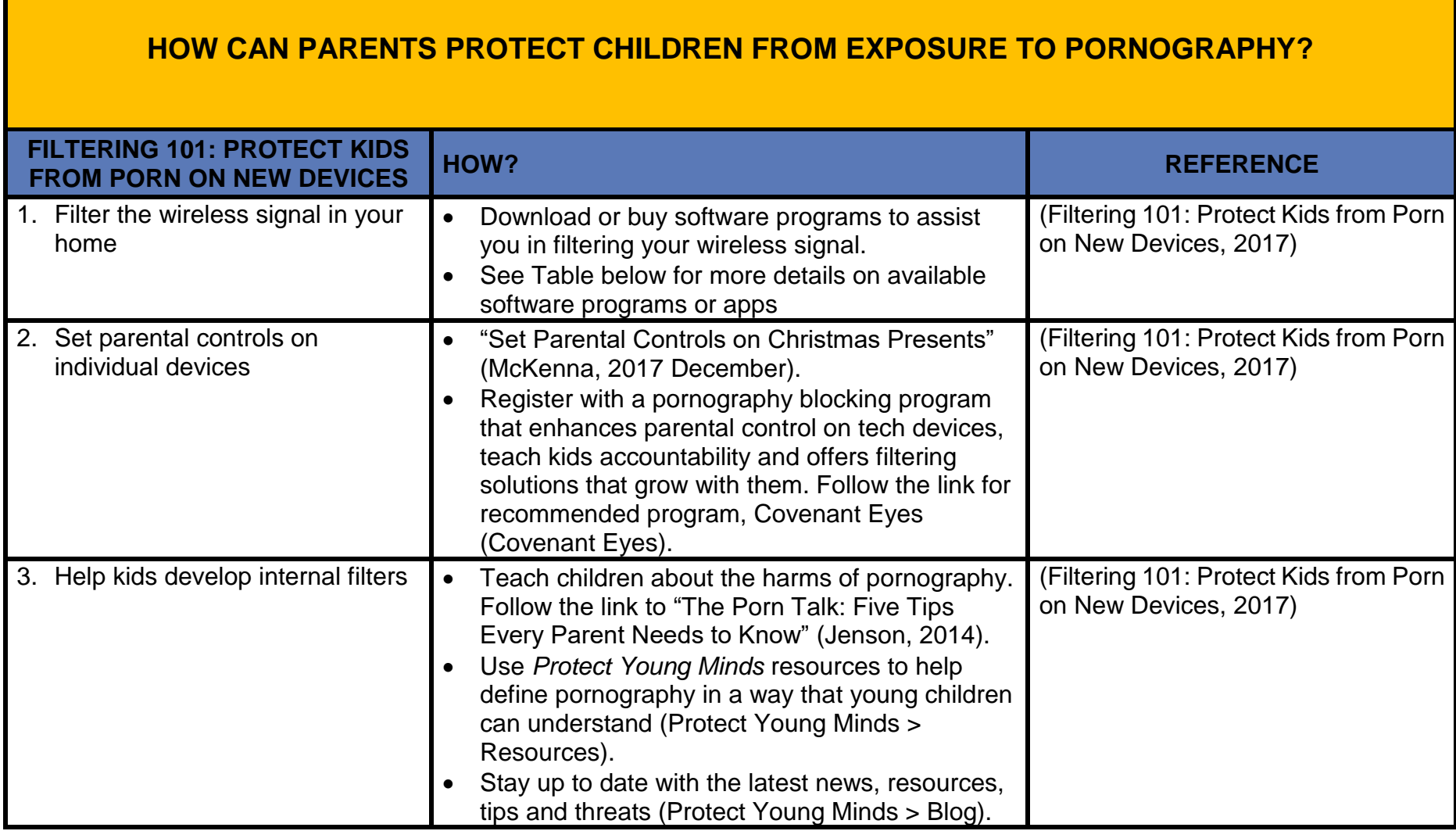

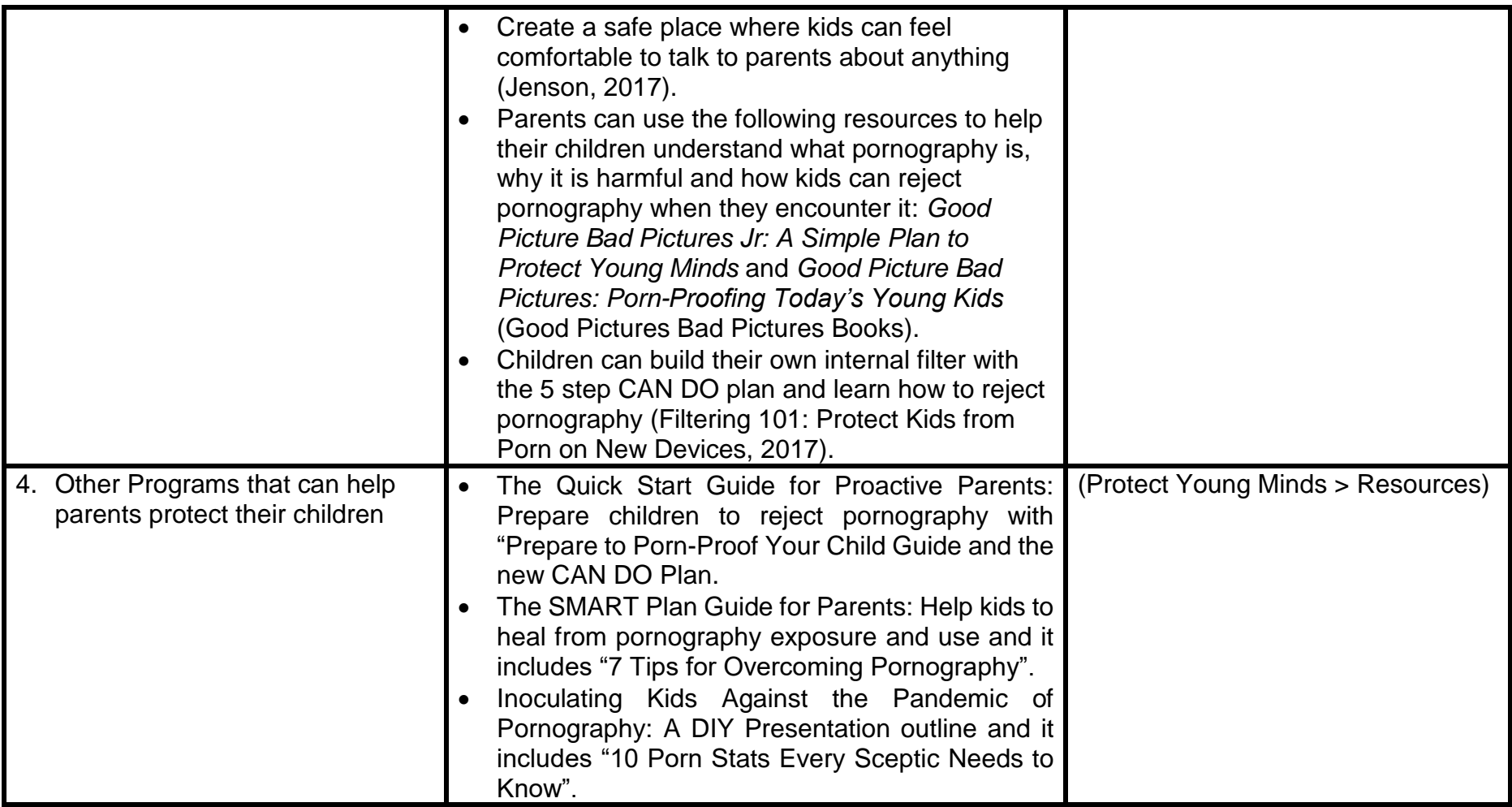

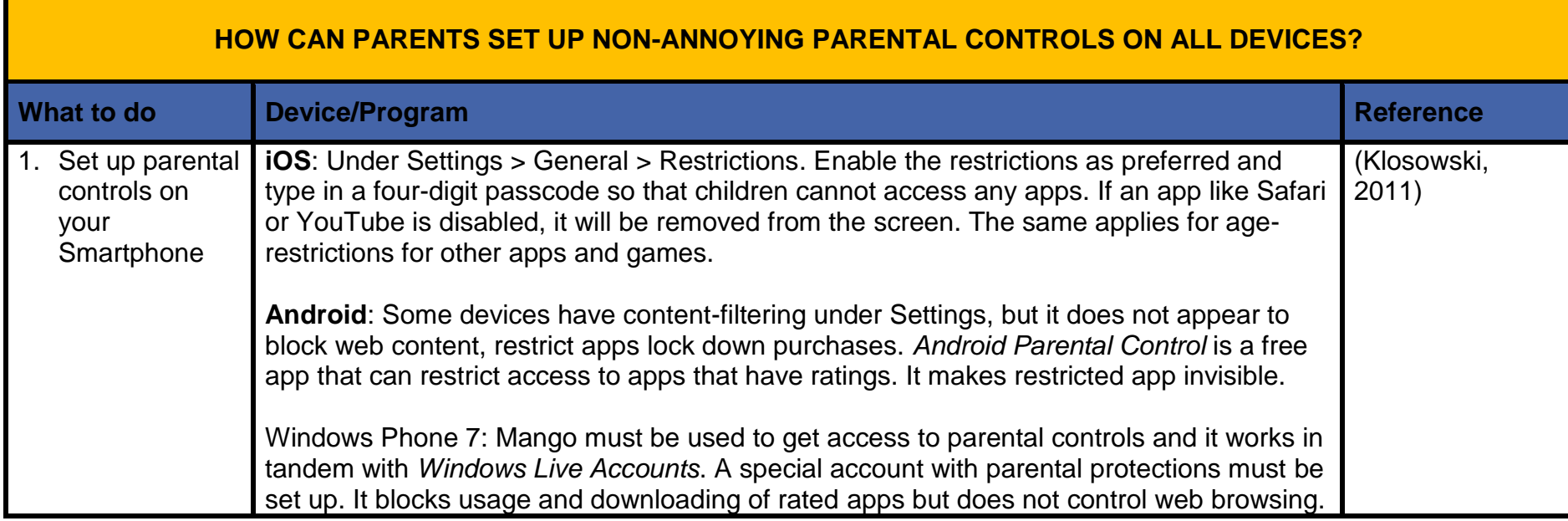

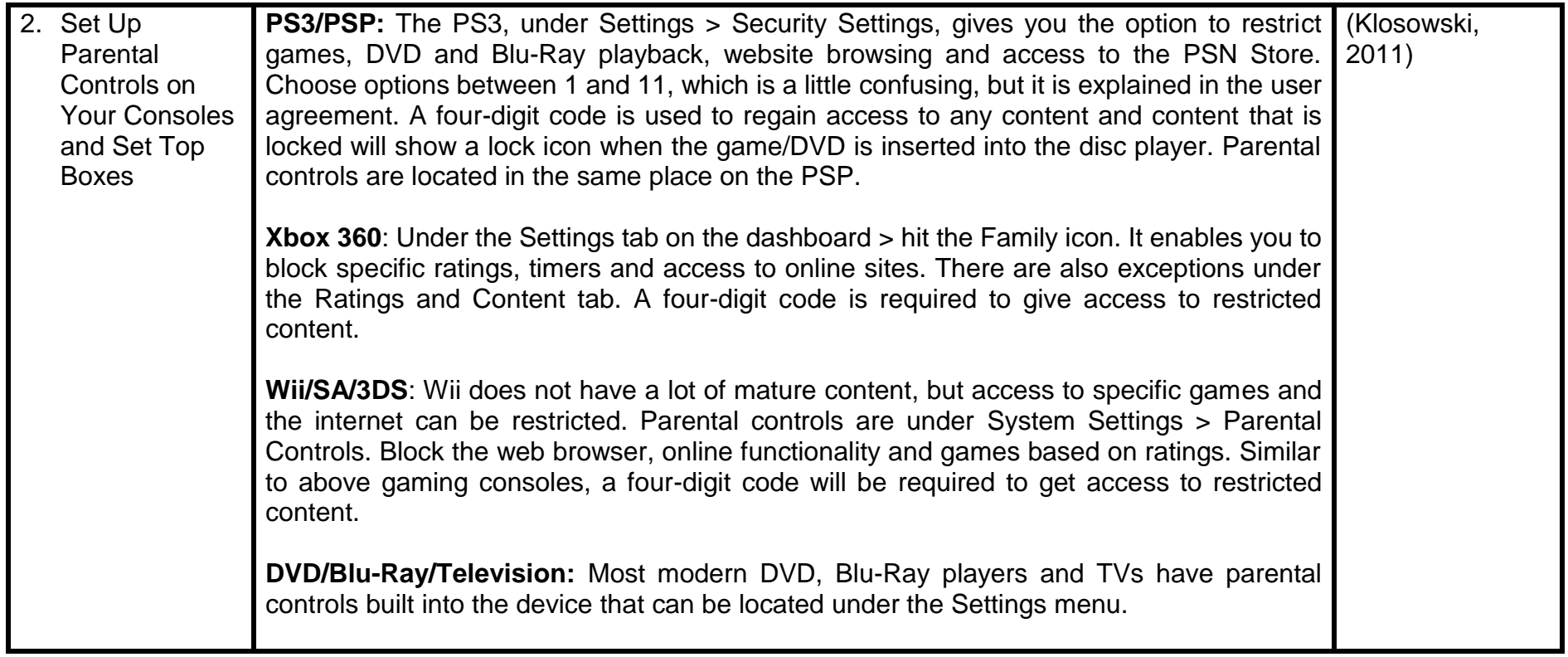

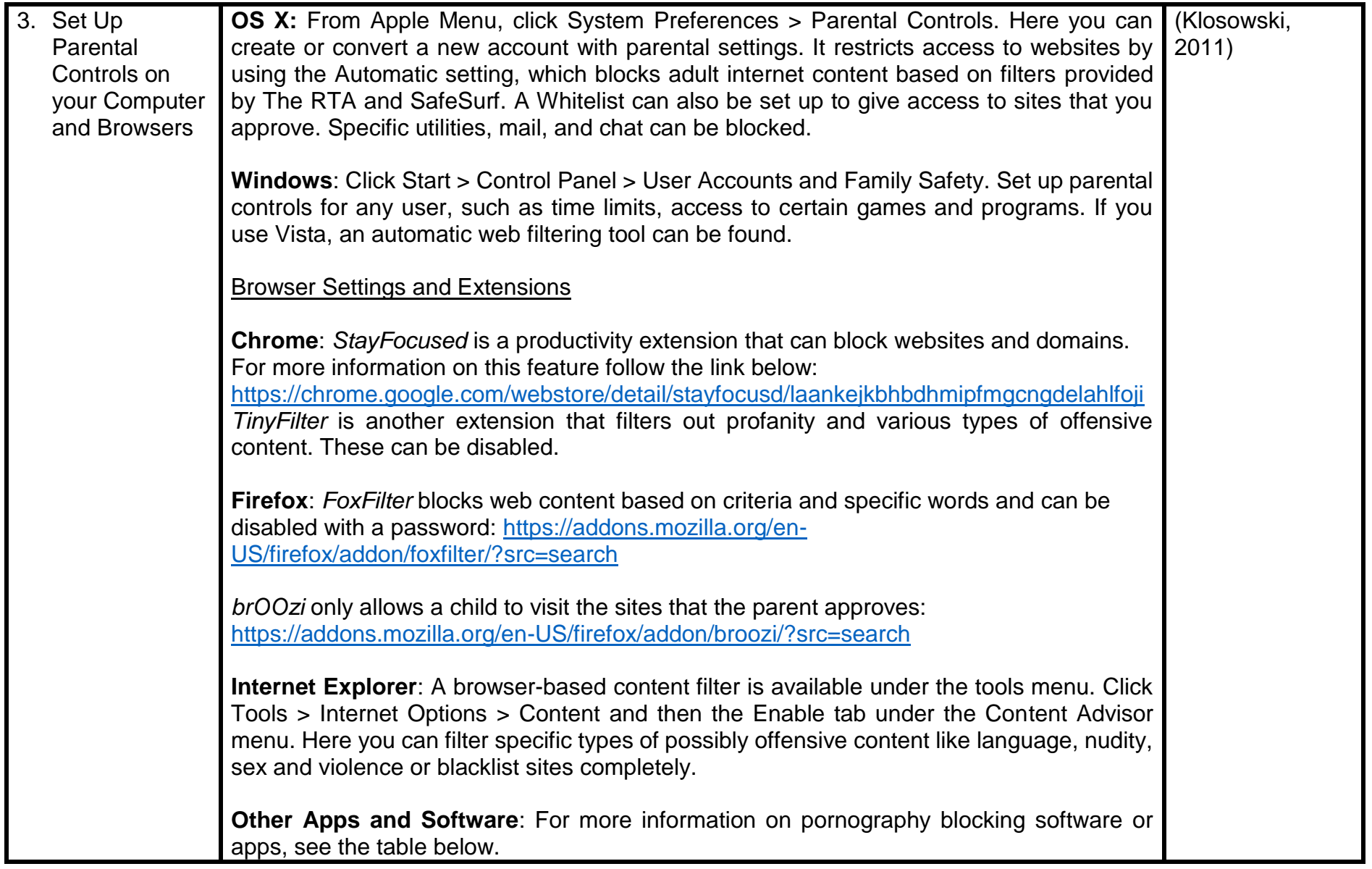

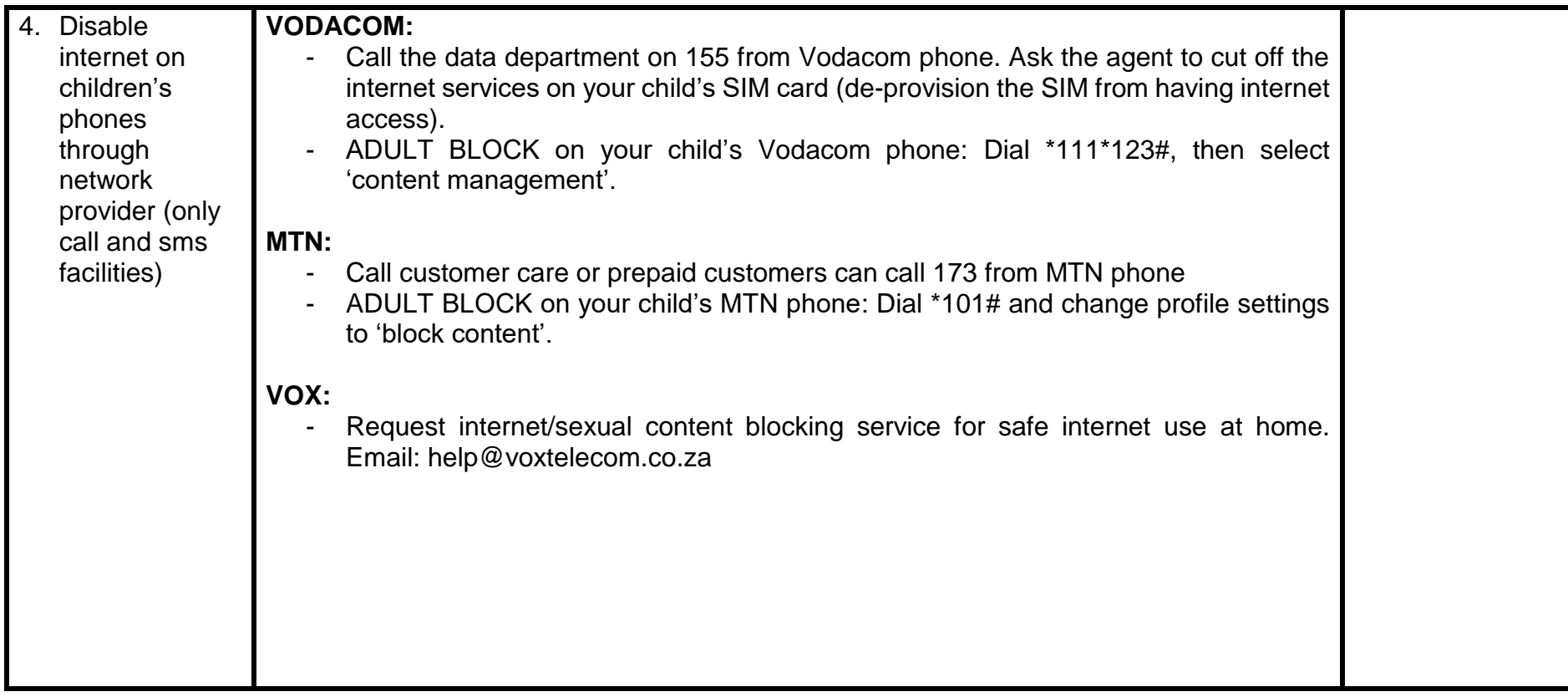

## **LIST OF PORNOGRAPHY BLOCKING APPS AND SOFTWARE**

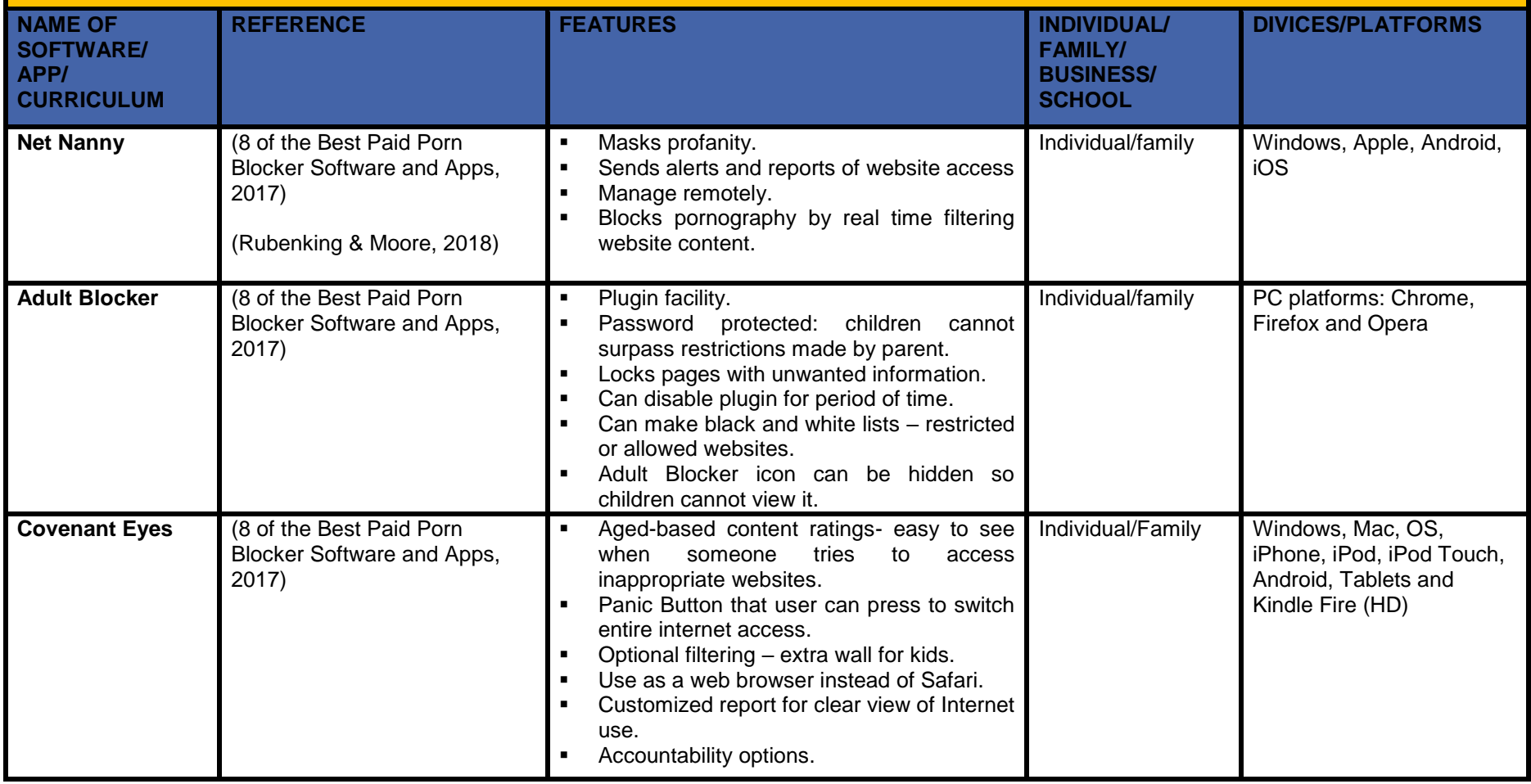

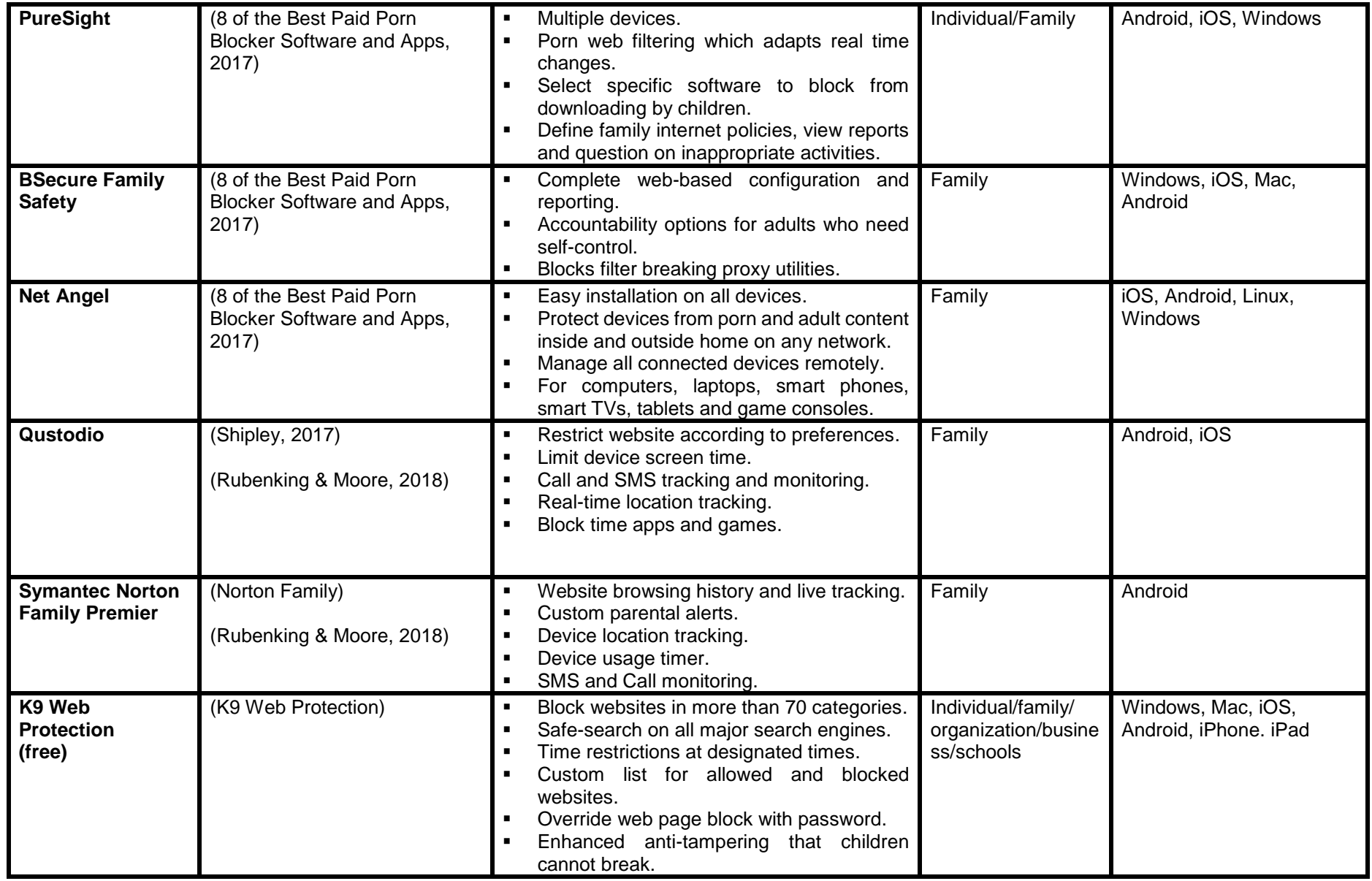

*© Copyright Cause for Justice 2018*

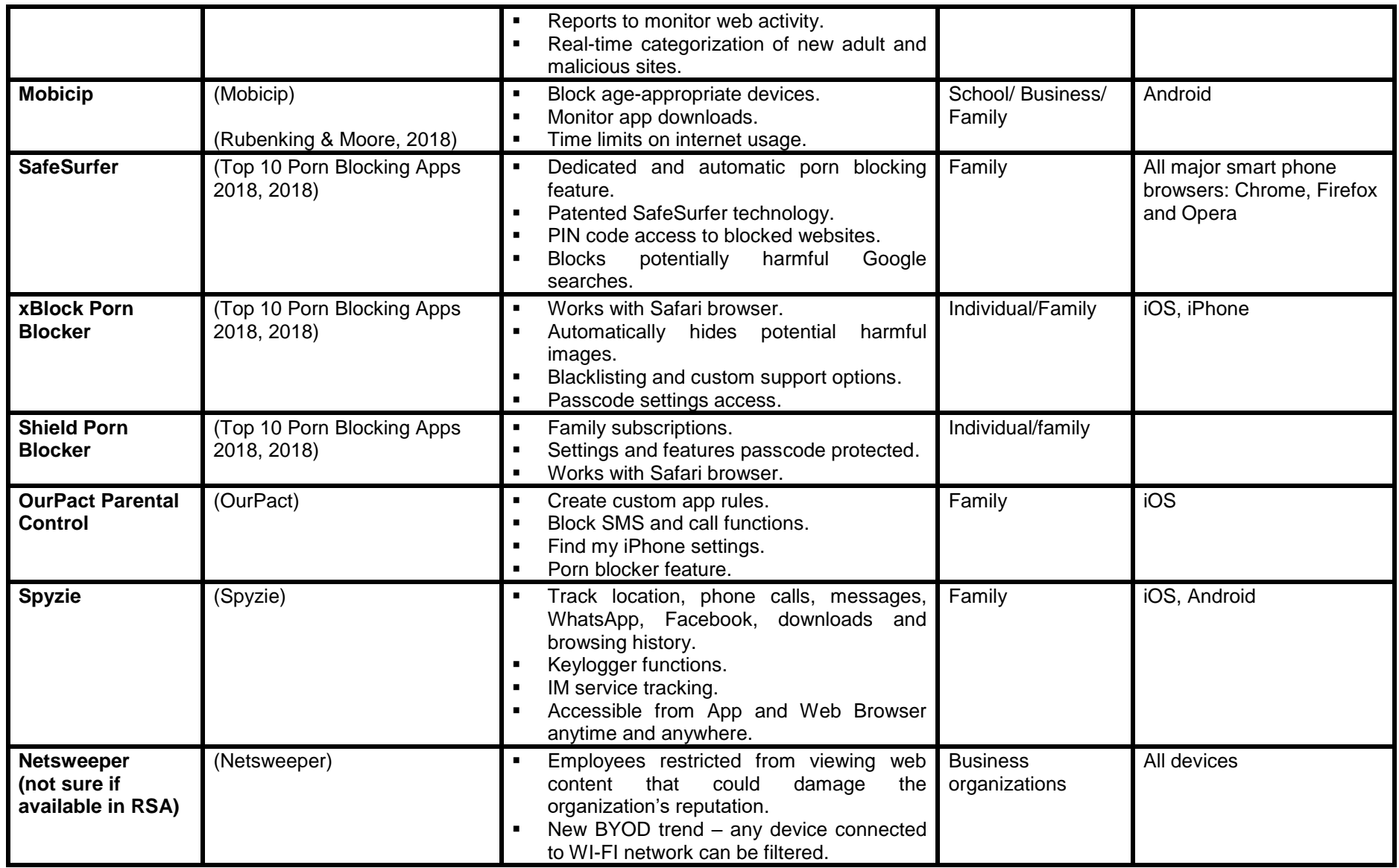

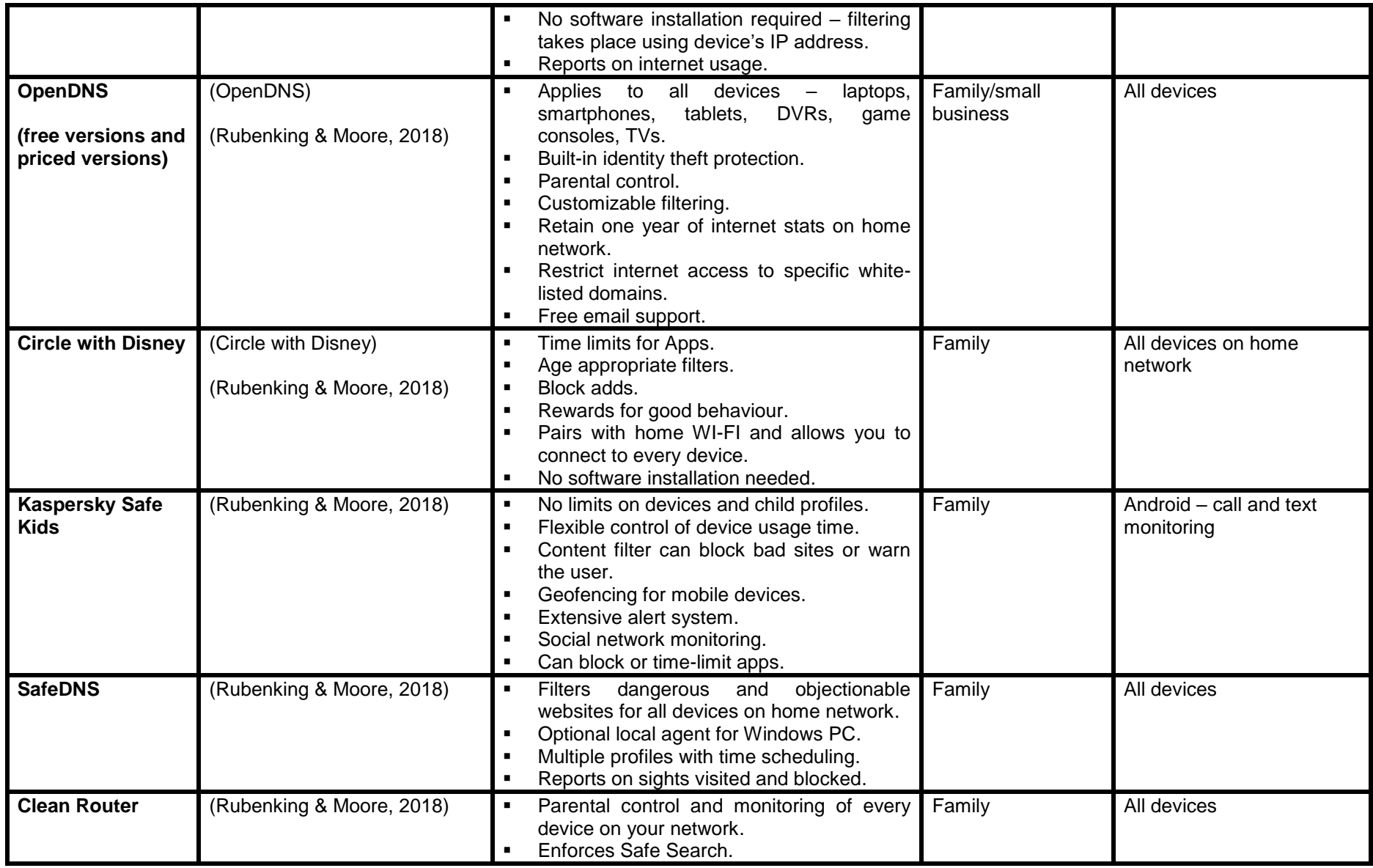

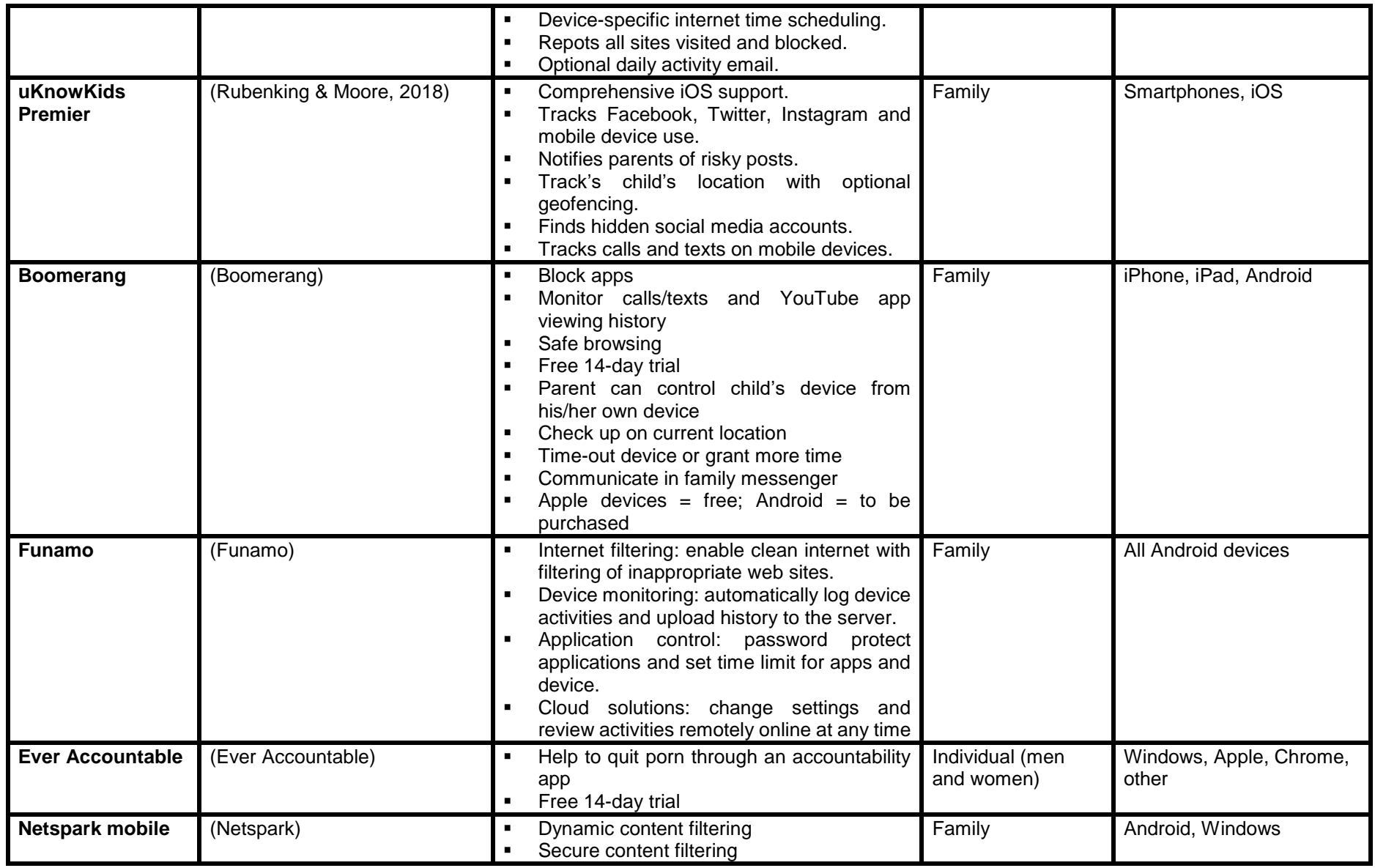

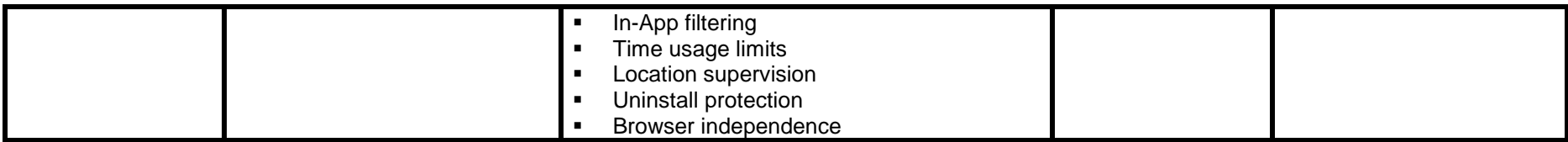

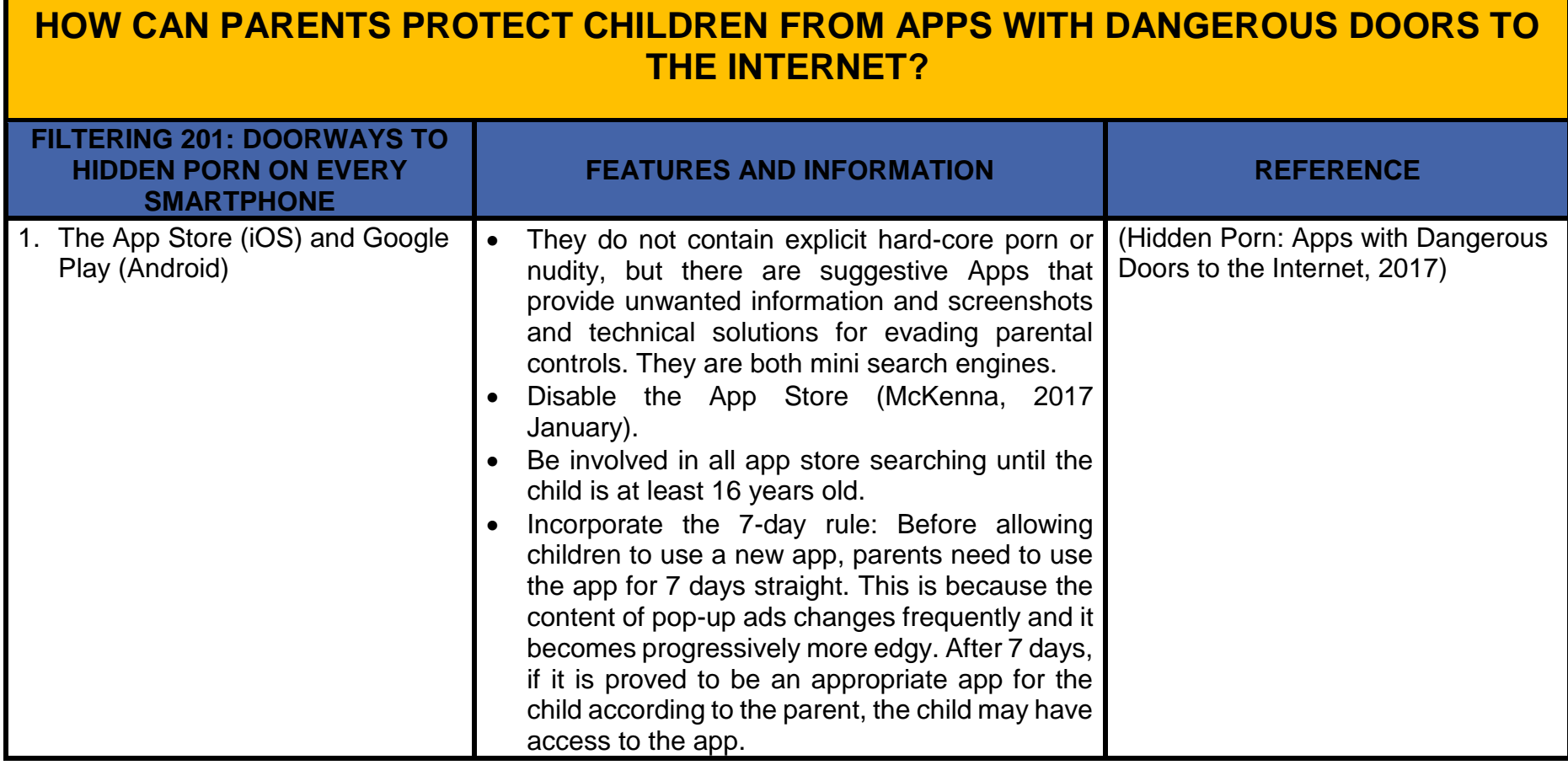

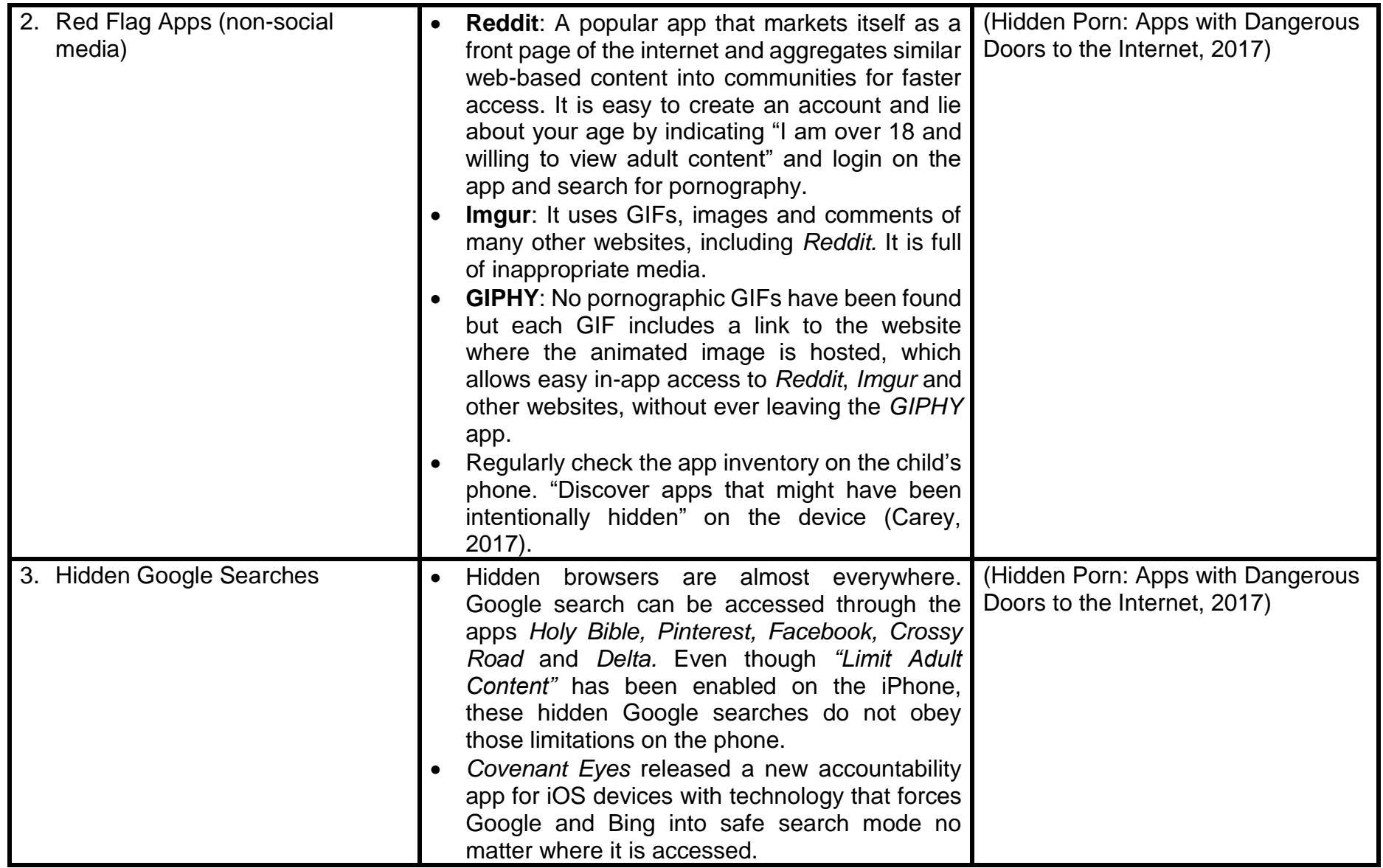

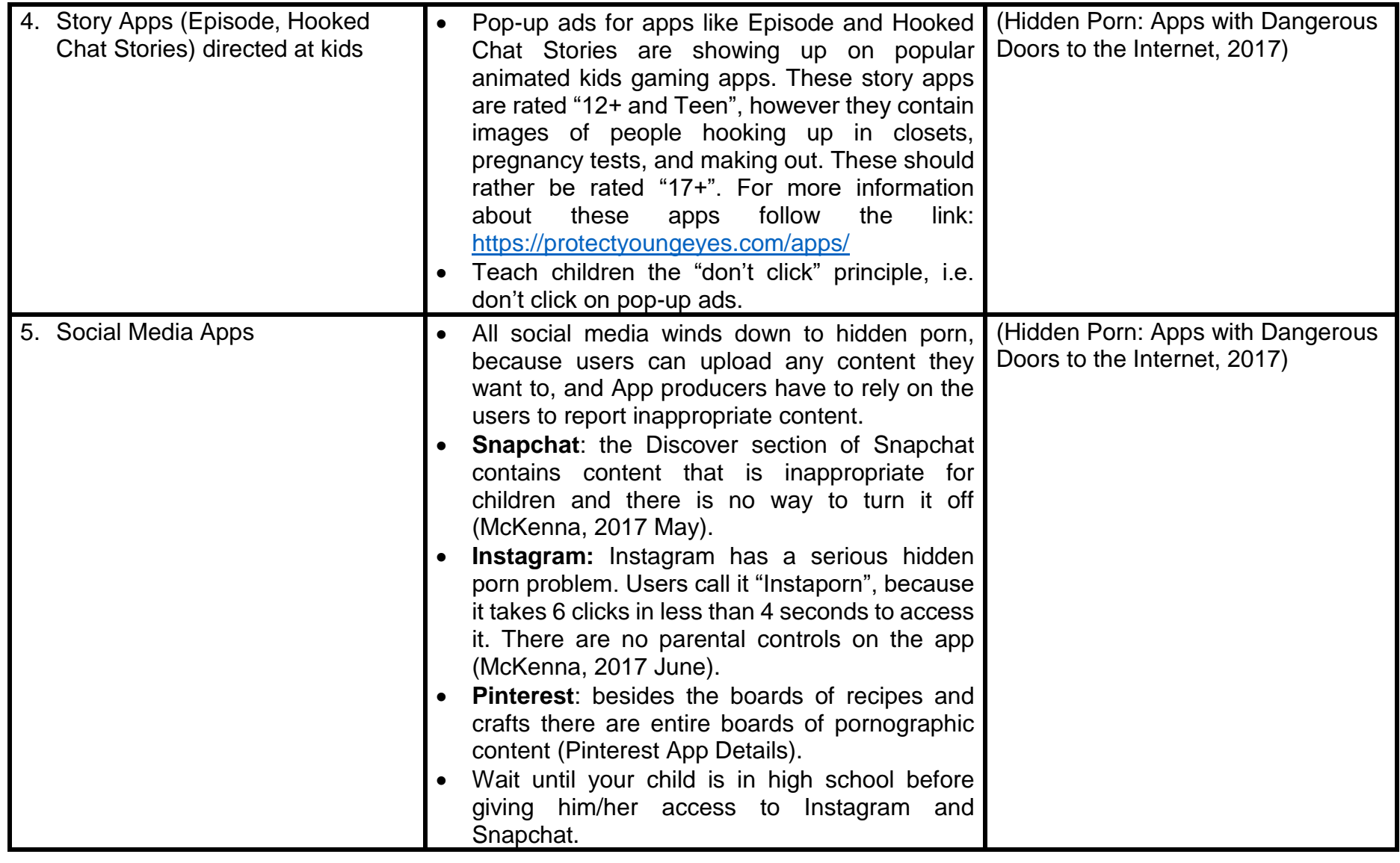

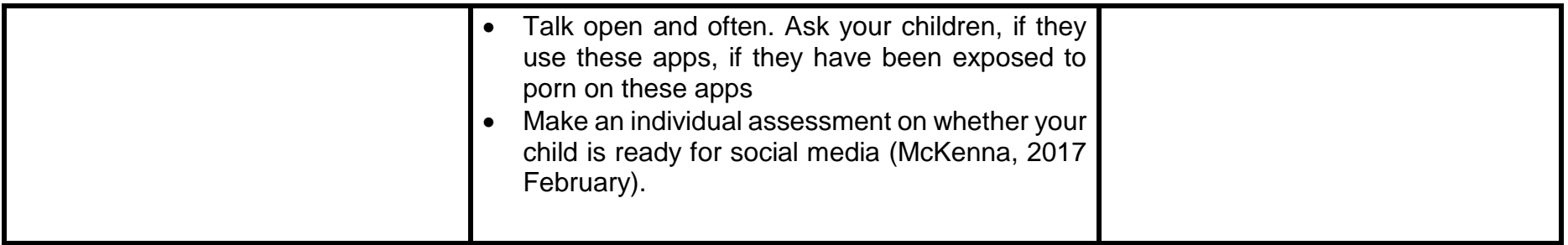

## **BIBLIOGRAPHY**

8 of the Best Paid Porn Blocker Software and Apps. 2017, April 19. *Spyzie* [Web log post]. Available: <https://www.spyzie.com/block/porn-blocker.html> [2018, January 30].

Boomerang [Online] Available: [https://useboomerang.com](https://useboomerang.com/) [2018, January 30].

Carey, C. 2017, October 10. How to Hide Apps on iPhone (& How to Find Them Later on) Updated for iOS 11. *iPhone Life Magazine*. [Web log post] Available:<https://www.iphonelife.com/content/how-to-hide-apps-iphone-how-to-find-them-later> [2018, January 30].

Circle with Disney [Online] Available:<https://meetcircle.com/circle/filter/> [2018, January 30].

Covenant Eyes [Online] Available: [http://www.covenanteyes.com/?idev\\_id=1118](http://www.covenanteyes.com/?idev_id=1118) [2018, January 30].

Ever Accountable [Online] Available: [https://everaccountable.com](https://everaccountable.com/) [2018, March 15].

Filtering 101: Protect Kids from Porn on New Devices. 2017, December 28. *Protect Young Minds* [Online] Available: <https://protectyoungminds.org/2017/12/28/filtering-101-protect-kids-porn/> [2018, January 30].

Funamo [Online] Available: [https://www.funamo.com](https://www.funamo.com/) [2018, January 30].

- Good Pictures Bad Pictures Books. *Protect Young Minds* [Online] Available:<https://protectyoungminds.org/books/> [2018, January 30].
- Hidden Porn: Apps with Dangerous Doors to the Internet. 2017, December 14. *Protect Young Minds* [Online] Available: <https://protectyoungminds.org/2017/12/14/hidden-porn-apps-dangerous-doors/> [2018, January 30].
- Jenson, K. 2017, July 27. One Secret to Make Embarrassing Talks Easier for Kids. *Protect Young Minds*. [Web log post] Available: <https://protectyoungminds.org/2017/07/27/make-embarrassing-talks-easier/> [2018, January 30].

Jenson, K. 2014, March 21. The Porn Talk: Five Tips Every Parent Needs to Know. *Protect Young Minds*. [Web log post] Available: <https://protectyoungminds.org/2014/03/21/the-porn-talk-five-tips-every-parent-needs-to-know/> [2018, January 30].

K9 Web Protection [Online] Available: [http://www1.k9webprotection.com](http://www1.k9webprotection.com/) [2018, January 30].

- Klosowski, T. 2011, December 17. Ask LH: How Do I Set Up Non-Annoying Parental Controls on All My Devices? *Lifehacker* [Web log post] Available: [https://www.lifehacker.com.au/2011/12/ask-lh-how-do-i-set-up-non-annoying-parental-controls-on-all-my](https://www.lifehacker.com.au/2011/12/ask-lh-how-do-i-set-up-non-annoying-parental-controls-on-all-my-devices/)[devices/](https://www.lifehacker.com.au/2011/12/ask-lh-how-do-i-set-up-non-annoying-parental-controls-on-all-my-devices/) [2018, January 30].
- McKenna, C. 2017, December 10. Set Parental Controls on Christmas Presents. *Protect Young Eyes*. [Web log post] Available: <https://protectyoungeyes.com/parental-controls-christmas-devices/> [2018, January 30].
- McKenna, C. 2017, August 13. 3 Reasons to Turn Off (Disable) the App Store. *Protect Young Eyes*. [Web log post] Available: <https://protectyoungeyes.com/3-reasons-turn-off-disable-app-store/> [2018, January 30].
- McKenna, C. 2017, June 11. Instagram's Porn Problem (Instaporn) Still Kid Safe? *Protect Young Eyes.* [Web log post] Available: <https://protectyoungeyes.com/instagram-porn-problem-instaporn-kid-safe/> [2018, January 30].
- McKenna, C. 2017, May 30. 5 Days of Snapchat Discover Parents Beware (Shocking!). *Protect Young Eyes.* [Web log post] Available:<https://protectyoungeyes.com/snapchat-discover-parents-beware-shocking/> [2018, January 30].
- McKenna, C. 2017, February 19. What's the Right Age to Give My Kid Social Media? *Protect Young Eyes.* [Web log post] Available:<https://protectyoungeyes.com/whats-right-age-social-media/> [2018, January 30].

Mobicip [Online] Available: [http://www.mobicip.com](http://www.mobicip.com/) [2018, January 30].

Netspark. [Online] Available:<http://netspark.com/#MoreInfo> [2018, March 15].

Netsweeper [Online] Available: [https://www.netsweeper.com](https://www.netsweeper.com/) [2018, January 30].

Norton Family. *Norton by Symantec* [Online] Available:<https://family.norton.com/web/>[2018, January 30].

*© Copyright Cause for Justice 2018*

OpenDNS. *Cisco* [Online] Available:<https://www.opendns.com/home-internet-security/> [2018, January 30].

OurPact [Online] Available:<http://ourpact.com/> [2018, January 30].

Pinterest [Online] Available:<https://protectyoungeyes.com/content/pinterest/> [2018, January 30].

Protect Young Minds > Blog [Online] Available:<https://protectyoungminds.org/blog/> 2018, January 30].

Protect Young Minds > Resources [Online] Available:<https://protectyoungminds.org/resources/> [2018, January 30].

- Rubenking, NJ & Moore, B. 2018, January 26. Qustodio. *PCMag* [Web blog post] Available: <https://www.pcmag.com/article2/0,2817,2346997,00.asp> [2018, January 30].
- Shipley, R. 2017, February 28. Qustodio Premium 5 Review. *10TopTenReviews* [Web log post] Available: <http://www.toptenreviews.com/software/security/best-internet-filter-software/qustodio-review/> [2018, January 30].

Spyzie [Online] Available: [https://www.spyzie.com](https://www.spyzie.com/) [2018, January 30].

Top 10 Porn Blocking Apps 2018. 2018, January 11. Spyzie [Web log post] Available: [https://www.spyzie.com/block/top-porn](https://www.spyzie.com/block/top-porn-blocking-apps.html)[blocking-apps.html](https://www.spyzie.com/block/top-porn-blocking-apps.html) [2018, January 30].

Virtue in Media [Online] Available:<https://virtueinmedia.com/coming-soon/> [2018, January 30].